## 向勞保局申請勞保異動紀錄, 可查詢到自己的就業經歷。

## 以下為手機版操作流程

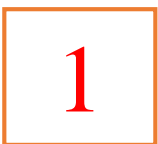

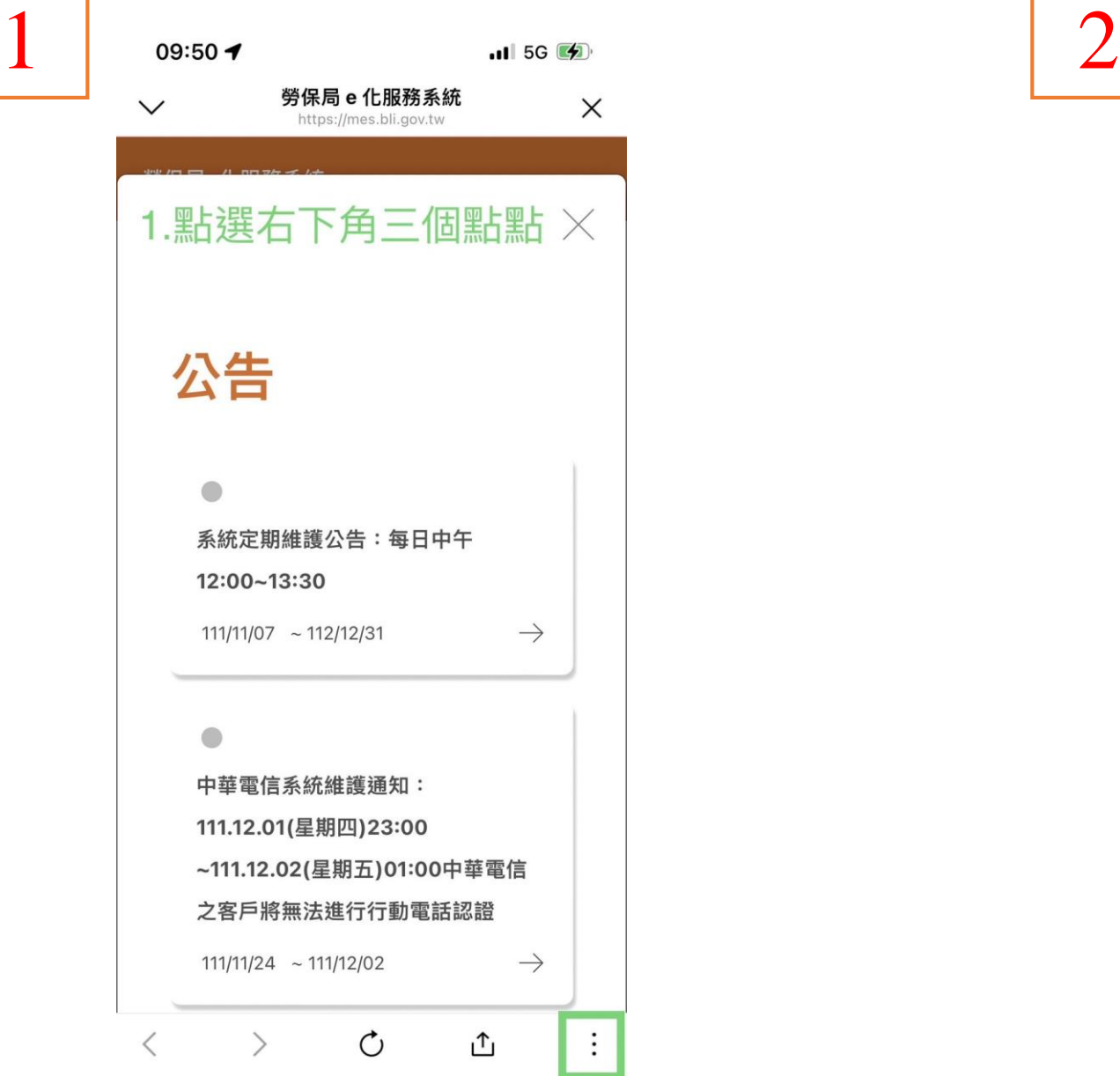

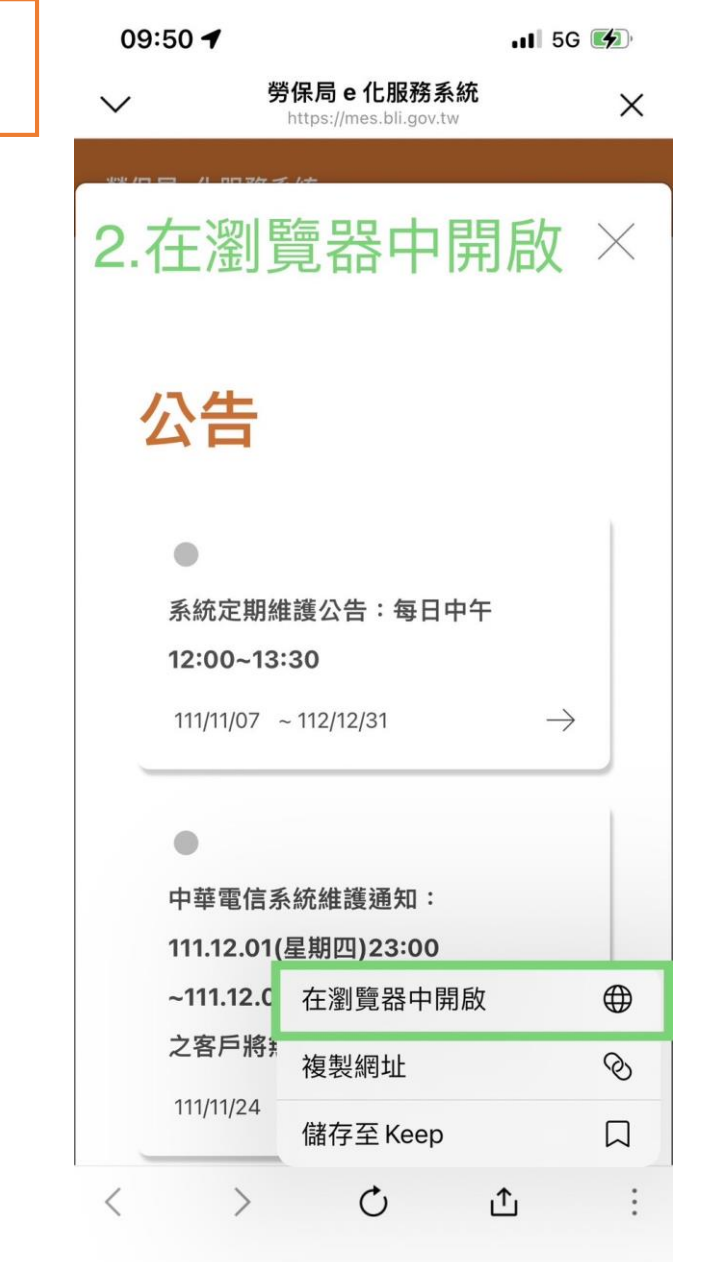

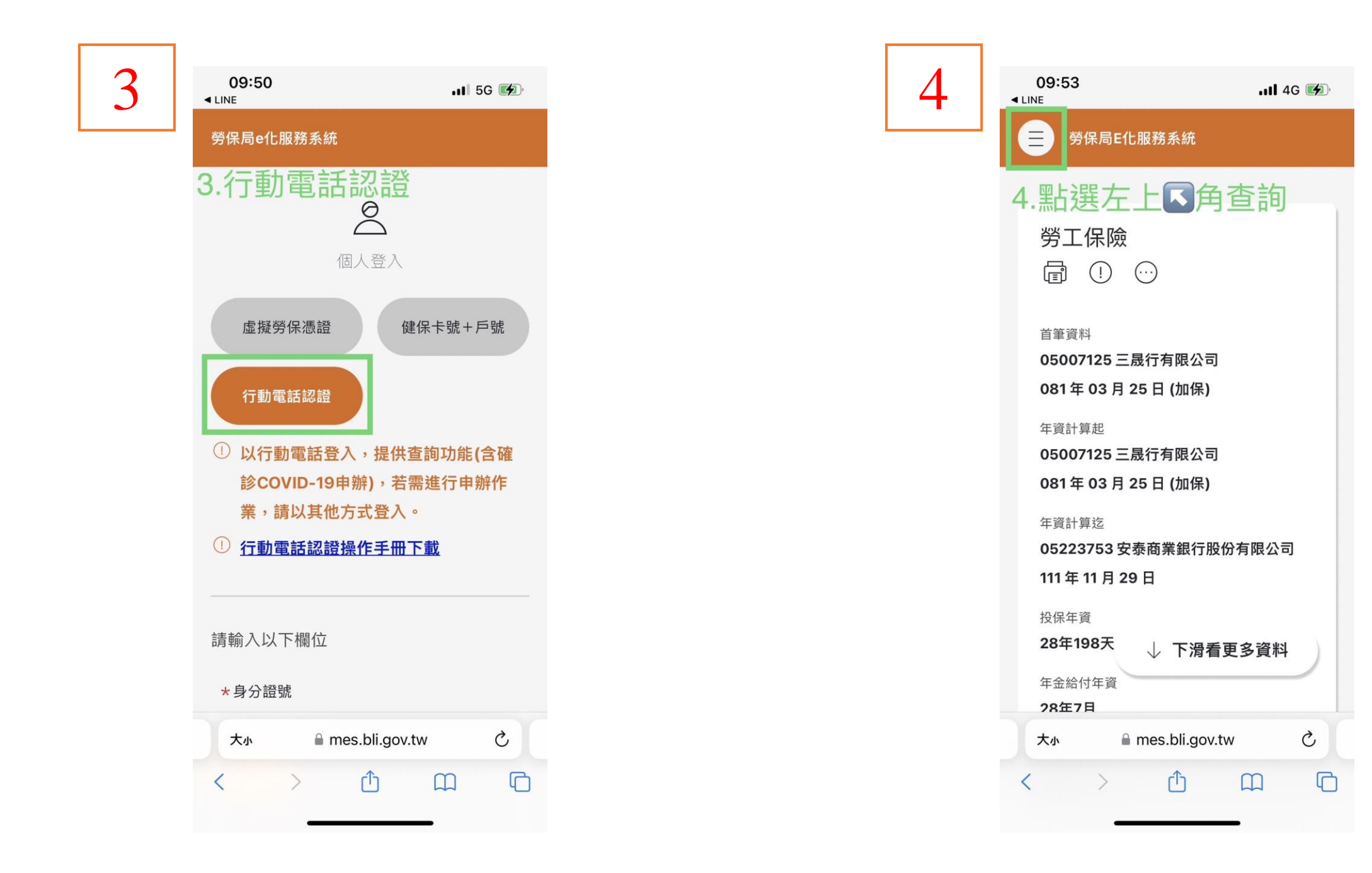

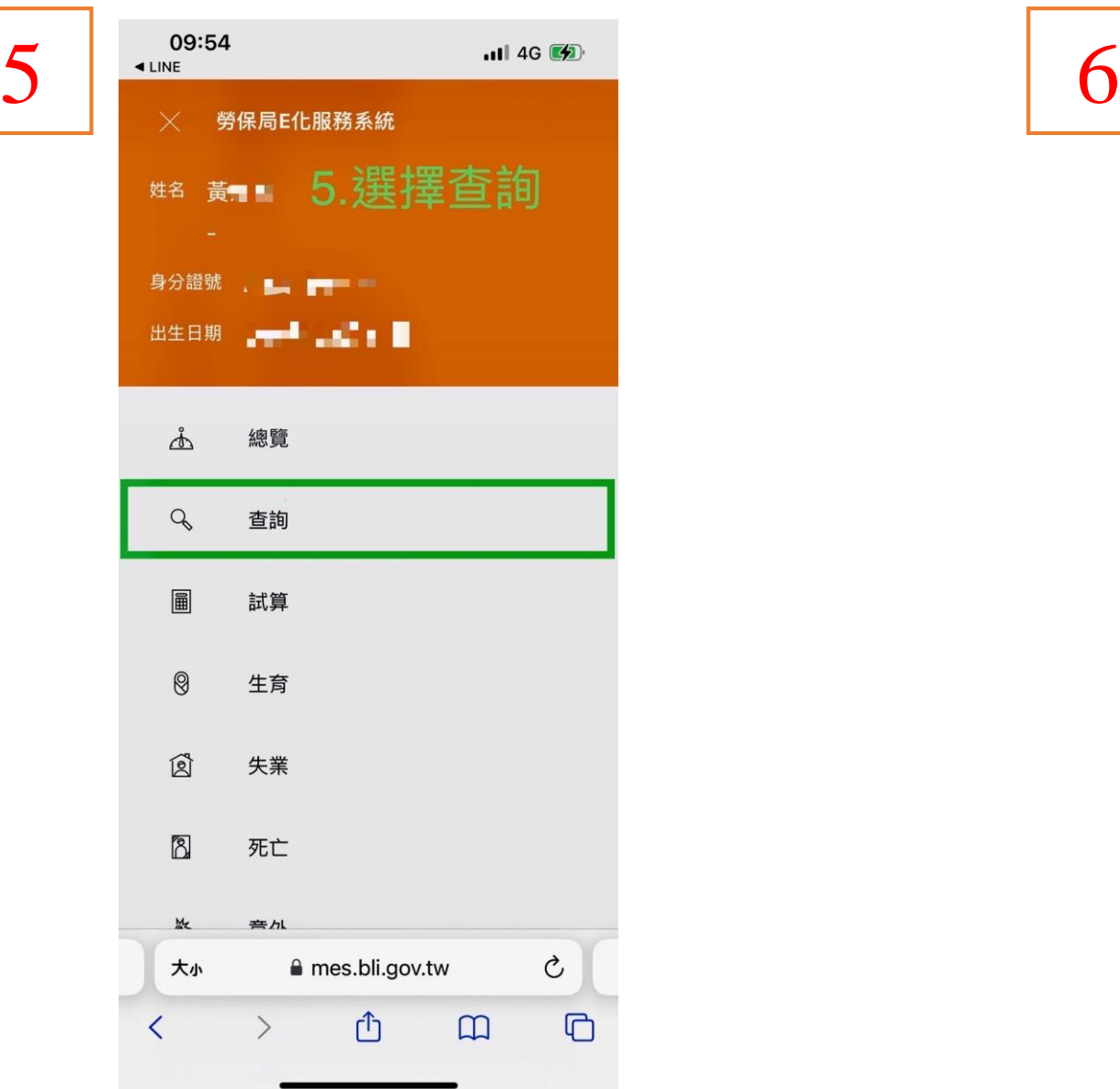

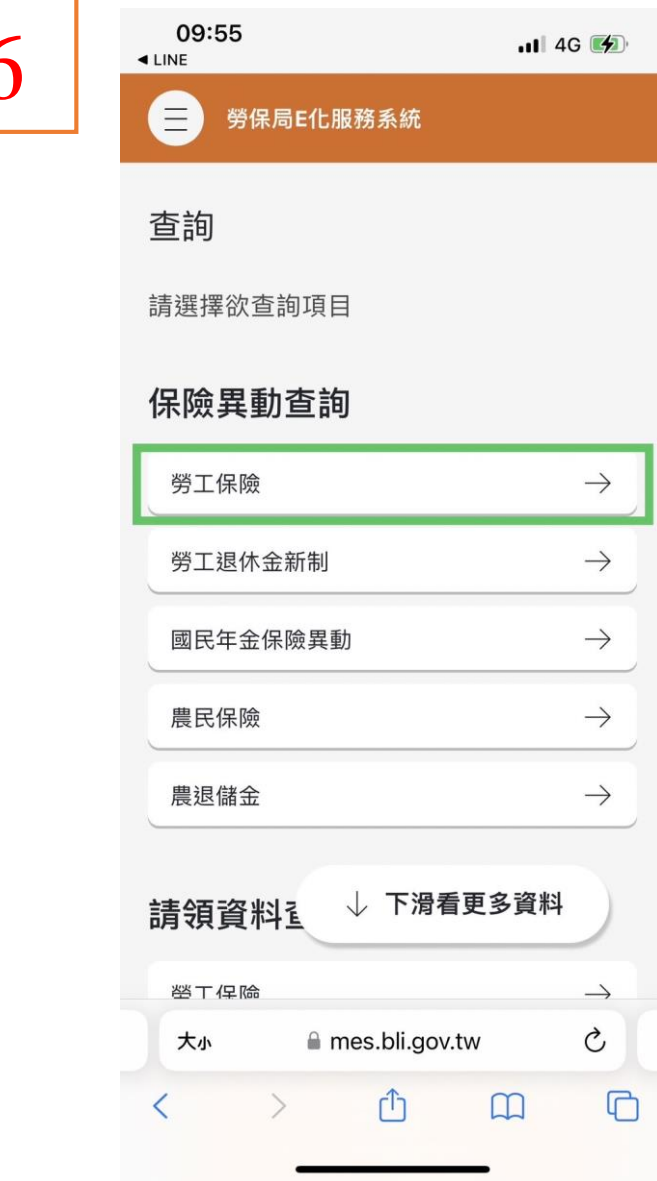

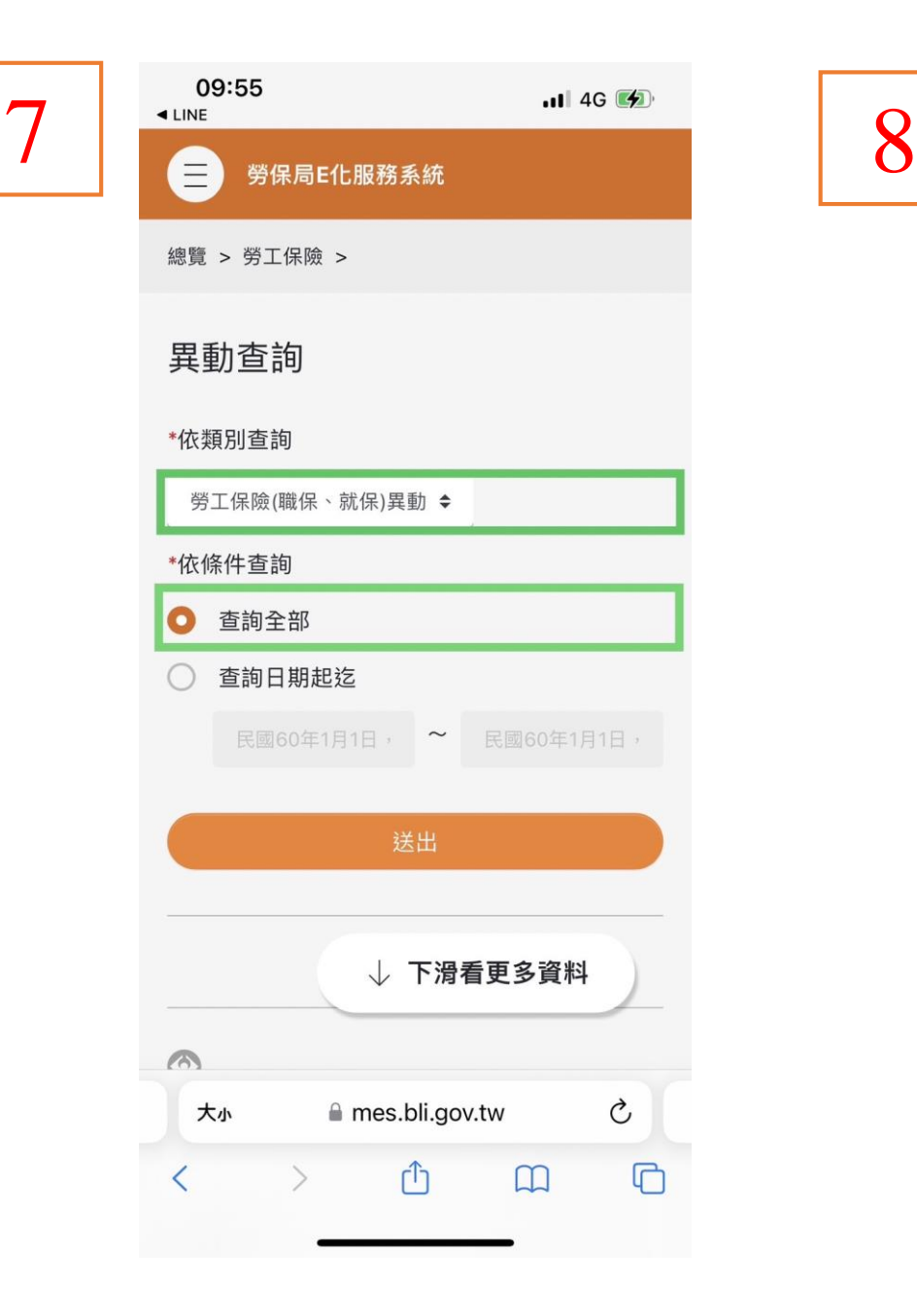

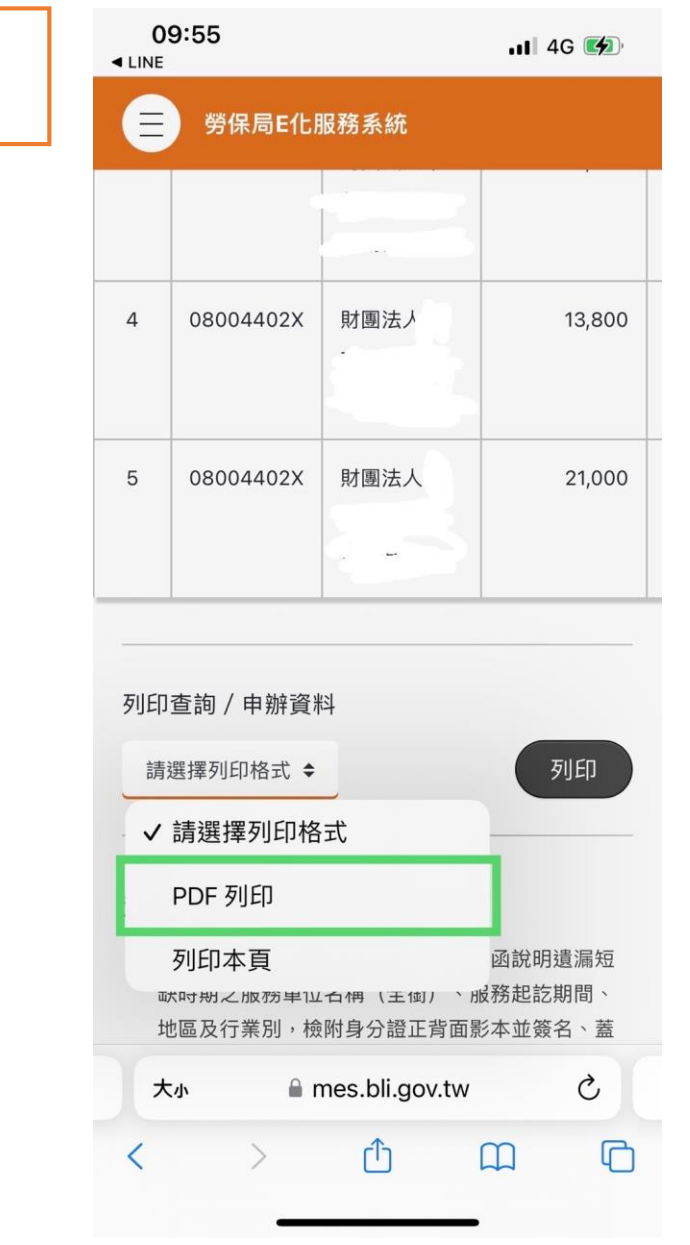

最後得到檔案並更改檔名為 「OOO-工作經歷證明」

即可附給我們以資證明工作經歷囉!

7 吳OO-工作經歷勞保補充證明